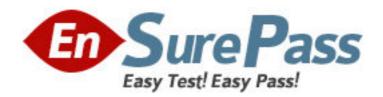

Exam Code: 1Y0-A13

Exam Name: Implementing Citrix Access Gateway 9.0,

**Enterprise Edition** 

**Vendor:** Citrix

**Version: DEMO** 

# Part: A

1: Scenario: A network administrator needs to configure access to published resources in a Citrix XenApp farm through Access Gateway. The administrator will implement Access Gateway as a replacement for the current Secure Gateway deployment, which does NOT have SmartAccess. Which three steps must the administrator take for this scenario? (Choose three.)

A.Set ICA Proxy to ON

B.Configure split tunneling

C.Set Single Sign-on Domain

D.Configure the Secure Ticket Authority server

E.Set the Access Gateway home page to the Web Interface URL

**Correct Answers: A C D** 

2: A public research university needs to provide remote access to the students in its distance learning program. Which Access Gateway 9.0, Enterprise Edition plugin should the network administrator configure in order to ensure that students are able to connect to the environment regardless of the operating systems on their end devices?

A.Citrix XenApp plugin

B.Citrix Access Gateway Plugin for Java

C.Citrix Access Gateway Plugin for ActiveX

D.Citrix Access Gateway Plugin for Windows

**Correct Answers: B** 

3: In a deployment where the internal servers are NOT accessible by the mapped IP address or through the default router, how many IP addresses are needed for the Access Gateway implementation?

A.2

B.3

C.4

D.5

**Correct Answers: C** 

4: Which option in the Configuration Utility allows an administrator to limit the number of users who can log in to an Access Gateway 9.0, Enterprise Edition environment?

A.Select Access Gateway > Virtual Servers, Maximum Users

B.Select Systems > Virtual Servers > Policies, Maximum Users

C.Select Systems > Connections > Authentication settings, Maximum number of users

D.Select Access Gateway > Global > Authentication settings, Maximum number of users

Correct Answers: D

5: Scenario: A major technology company wants to upgrade their current Access Gateway deployment to ensure that it meets their growing remote access needs as they acquire new companies. Currently, the company is supporting nearly 3,000 concurrent users on their existing Access Gateway virtual server and expects the concurrent user sessions through Access Gateway

to increase by 40% over the next year. Which Access Gateway appliance platform series handles the most concurrent user traffic?

A.2000

B.7000

C.10000

D.11000

**Correct Answers: C** 

6: Scenario: An administrator is configuring Access Gateway 9.0, Enterprise Edition in an environment that consists of a double-hop DMZ deployment. The administrator wants connections from the Citrix XenApp Plugin for Hosted Apps on the Internet to go through the first firewall in order to connect to the Access Gateway appliance in the first DMZ. Which port should the administrator enable on the first firewall?

A.80

B.389

C.443

D.1494

E.1812

**Correct Answers: C** 

7: Scenario: A network administrator is planning the remote access infrastructure for an Access Gateway 9.0, Enterprise Edition environment. In this environment, employees, vendors and customers will need to use different methods of authentication. The administrator would like to ensure that each authentication is hosted on a separate server. Which authentication method must the administrator implement when configuring this environment?

A.Cascading

**B.Client-Based** 

C.Server-Based

D.Double-source

Correct Answers: A

8: An administrator has been instructed to give a specific employee in the Finance group access to Engineering resources. To which level should the administrator assign the policy when configuring access for this employee?

A.User

B.Team

C.Group

**D.Organization** 

E.Virtual server

Correct Answers: A

9: Which three kinds of IP addresses are required at a minimum when setting up an Access Gateway appliance in an environment? (Choose three.)

A.Intranet

**B.**Mapped

C.NetScaler

**D.DNS Server** 

E.Default gateway

### **Correct Answers: B C E**

10: Scenario: An administrator wants users to be able to access resources running on file servers and application servers in an environment. The administrator has deployed Access Gateway 9.0, Enterprise Edition. The Citrix Access Gateway Plugin for Windows is used to establish connections to the corporate network. There are no intranet applications configured in this environment and split tunneling is turned off. The default authorization policy is set to "Deny."

Users in this environment will be able to access applications on file and application servers as long as \_\_\_\_\_\_. (Choose the correct phrase to complete the sentence.)

A.users are assigned specific intranet IP addresses

B.an authorization policy is configured to grant them access

C.internal resources are assigned specific intranet IP addresses

D.internal resources in this environment are configured as published applications

### **Correct Answers: B**

11: Scenario: A consultant of a new Access Gateway 9.0, Enterprise Edition deployment at a customer site was given the following information and IP addresses to use when configuring the Access Gateway appliance:

Internal Citrix XenApp server 5.0 IP address: 192.168.100.12

Time Zone to be used: Eastern Standard Time (EST)

IP addresses to be used when configuring the Access Gateway 9.0, Enterprise Edition deployment

NSIP: 10.165.30.45 MIP: 10.165.30.60 VIP: 12.15.30.62

Which two options should be configured on the Access Gateway appliance in order to communicate with the Citrix XenApp server? (Choose two.)

A.Subnet IP in the 192.168.100.x subnet

B.Intranet IP in the 192.168.100.x subnet

C.Static Route to the 192.168.100.x subnet

D. Virtual Server in the 192.168.100.x subnet

**Correct Answers: A C** 

12: An administrator needs to ensure that a virtual server is available to accept VPN connections and shows an "UP" state in the Configuration Utility. Which entity must an administrator bind to the Access Gateway virtual server to achieve this?

A.A session policy

B.A Next-Hop server

C.An authentication policy

D.A valid server certificate

Correct Answers: D

13: An administrator for Access Gateway 9.0, Enterprise Edition suspects that some users in the environment are misusing the remote access granted to them by accessing and downloading some restricted intranet web resources. What should the administrator check first on the Access Gateway appliance in order to investigate these users' remote access behavior?

A.Audit logs

B.Network traces

C.Statistic counters

D.Client side debug trace files

**Correct Answers: A** 

14: An IT manager instructed the network administrator to separate the Access Gateway appliance in an environment from the Web Interface server using a firewall that performs Network Address Translation (NAT). Which two access methods could the administrator configure for Access Gateway 9.0, Enterprise Edition based on the requirements of this scenario? (Choose two.)

A.Direct

**B.**Translated

C.Gateway Direct

D.Gateway Alternate

E.Gateway Translated

**Correct Answers: D E** 

15: Scenario: Dual-source authentication is configured on the Access Gateway 9.0, Enterprise Edition appliance. The appropriate group extraction configuration is configured on both the primary and secondary authentication servers, and a user named "User1" exists on both authentication servers. How will groups be extracted for "User1"?

A.Only the groups in the secondary authentication server will be extracted and matched to the group names configured on the primary authentication server.

B.Only the groups from the primary authentication server will be extracted and matched to the group names configured on the secondary authentication server.

C.The applicable groups from both the primary and secondary authentication servers will be extracted and matched to the group names configured on the appliance.

D.The groups from the primary authentication server will be extracted and matched to the group names configured on the secondary authentication server by the administrator.

**Correct Answers: C** 

16: An administrator has enabled split tunneling for an environment. What must the administrator do to ensure that the plugin on user devices intercepts intranet traffic only and routes other traffic directly to the appropriate servers?

A.Set split tunneling to OFF

B.Define an intranet application

C.Change the routing table on the client devices to tunnel intranet traffic to the intranet

D.Assign intranet IP addresses to resources that users are accessing through the Access Gateway appliance

## **Correct Answers: B**

17: Scenario: An administrator created a new Access Gateway virtual server. The administrator did NOT bind any session policies to the virtual server. What is the default authorization action for users logging in to this virtual server?

A.ALLOW, this is the default behavior.

B.ALLOW, but place users in a quarantine group.

C.DENY, the default authentication policy must be applied.

D.DENY, either a session policy or a traffic policy must exist.

#### **Correct Answers: A**

18: When using the Access Gateway configuration utility to create a new Authentication Server for RADIUS authentication, some fields represented in the configuration utility window are required. Of the possible choices on the left, drag the correct selections to the boxes on the right. There are three correct choices.

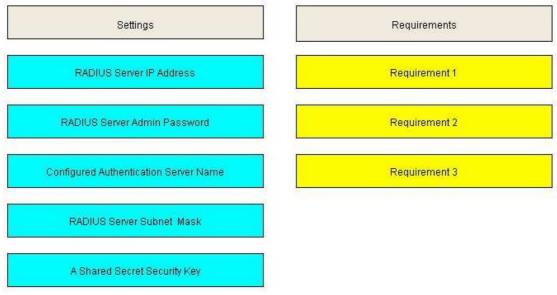

**Correct Answers:** 

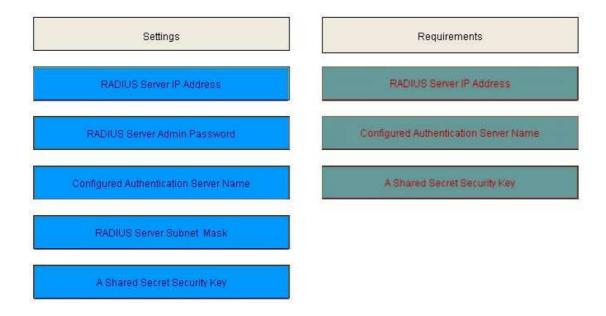

19: Scenario: Connected users need to be able to access Internet-based content without being routed through the internal LAN gateway. Split tunneling is turned off in the global settings. Where should an administrator override the global settings to turn split tunneling on?

A.Traffic policy

B.Traffic profile

C.Session policy

D.Session profile

**Correct Answers: D** 

20: A network administrator has been instructed to configure intranet applications for the Access Gateway Plugin for Windows and the Access Gateway Plugin for Java. Which two interception modes should the administrator select when configuring the intranet applications for the plugins in this environment? (Choose two.)

A.Proxy

B.Normal

C.Encrypt

D.Opaque

E.Transparent

**Correct Answers: A E**